# Graphics

#### Our interest here is exploratory graphics.

That means not [that] pretty.

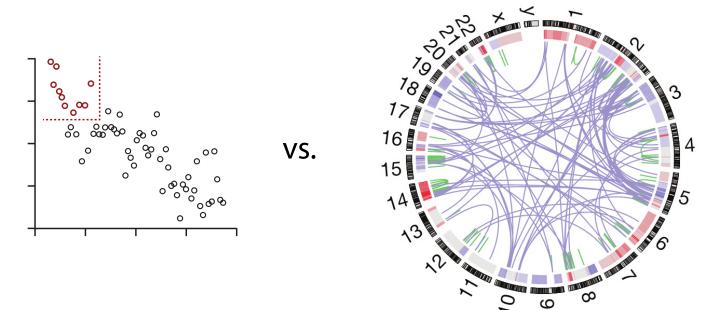

#### To display data, you encode the values to a visual property.

| Example          | Encoding                  | Ordered                  | Useful values | Quantitative | Ordinal | Categorical | Relational |
|------------------|---------------------------|--------------------------|---------------|--------------|---------|-------------|------------|
| • •••            | position,<br>placement    | yes                      | infinite      | Good         | Good    | Good        | Good       |
| 1, 2, 3; A, B, C | text labels               | optional<br>alpha or num | infinite      | Good         | Good    | Good        | Good       |
|                  | length                    | yes                      | many          | Good         | Good    |             |            |
| . • •            | size, area                | yes                      | many          | Good         | Good    |             |            |
| /_               | angle                     | yes                      | medium        | Good         | Good    |             |            |
|                  | pattern<br>density        | yes                      | few           | Good         | Good    |             |            |
| ==               | weight,<br>boldness       | yes                      | few           |              | Good    |             |            |
|                  | saturation,<br>brightness | yes                      | few           |              | Good    |             |            |
|                  | color                     | no                       | few (<20)     |              |         | Good        |            |
|                  | shape, icon               | no                       | medium        |              |         | Good        |            |

#### Not all visual properties are born equal.

| Example          | Encoding                  | Ordered                  | Useful values | Quantitative | Ordinal | Categorical | Relational |
|------------------|---------------------------|--------------------------|---------------|--------------|---------|-------------|------------|
| 000              | position,<br>placement    | yes                      | infinite      | Good         | Good    | Good        | Good       |
| 1, 2, 3; A, B, C | text labels               | optional<br>alpha or num | infinite      | Good         | Good    | Good        | Good       |
|                  | length                    | yes                      | many          | Good         | Good    |             |            |
| . • •            | size, area                | yes                      | many          | Good         | Good    |             |            |
| /_               | angle                     | yes                      | medium        | Good         | Good    |             |            |
|                  | pattern<br>density        | yes                      | few           | Good         | Good    |             |            |
| ==               | weight,<br>boldness       | yes                      | few           |              | Good    |             |            |
|                  | saturation,<br>brightness | yes                      | few           |              | Good    |             |            |
|                  | color                     | no                       | few (<20)     |              |         | Good        |            |
|                  | shape, icon               | no                       | medium        |              |         | Good        |            |

#### "Grammar of graphics"

is a realization that you can decompose common plot types into a combination of these encodings

### Scatter plot is a combination of two positional encodings.

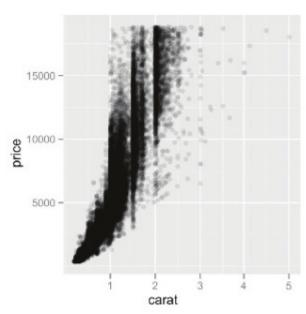

### Scatter plot is a combination of two positional encodings. Additional encodings are possible.

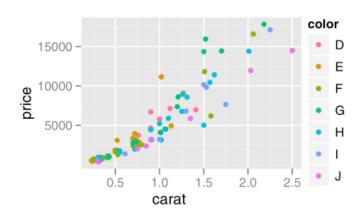

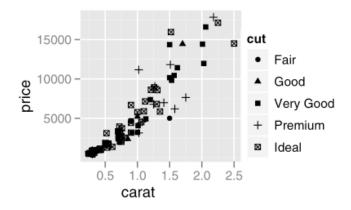

### Bar chart is a combination of positional and length encodings.

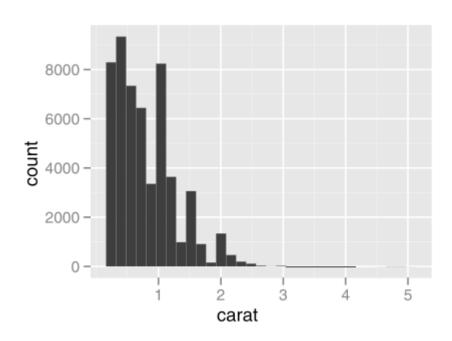

#### ggplot2

is a language for specifying the encodings in R

```
> ggplot(d, aes(x=carat, y=price))
> + geom_point()
```

- maps d\$carat to x, d\$price to y
- adds a layer with points at x, y

#### ggplot2

is a language for specifying the encodings in R

```
> ggplot(d, aes(x=carat, y=price, colour=color))
> + geom_point()
```

- maps d\$carat to x, d\$price to y, d\$color to colour
- adds a layer with points at x, y, colored by colour

#### ggplot2

is a language for specifying the encodings in R

```
> ggplot(d, aes(x=carat))
> + geom_histogram()
```

- it has shortcuts for some plot types
- maps d\$carat to x
- summarizes x as a histogram
- adds a layer with bars at histogram bins

### **ggplot2** works best with one particular way of organizing data in the tables: "tidy data"

- variables in columns
- observations in rows

usually if you feel like something cannot be done with ggplot2, you can solve it by reshaping your data

|        | Pregnant | Not pregnant |
|--------|----------|--------------|
| Male   | 0        | 5            |
| Female | 1        | 4            |

There are three variables in this data set. What are they?

| pregnant | sex    | n |
|----------|--------|---|
| no       | female | 4 |
| no       | male   | 5 |
| yes      | female | 1 |
| yes      | male   | 0 |

#### The **tidyr** package

- gather() gathers more columns into one
- extract() splits one column into more
- **spread()** complements gather

## **gather(key, value, columns)** gathers more columns into one

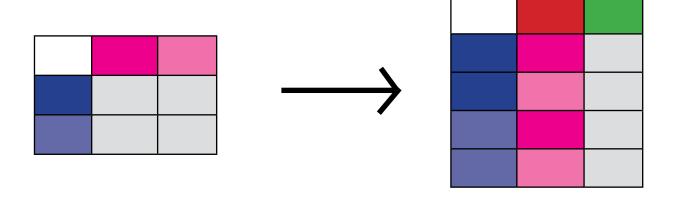

### spread(key, value)

is the counterpart of gather

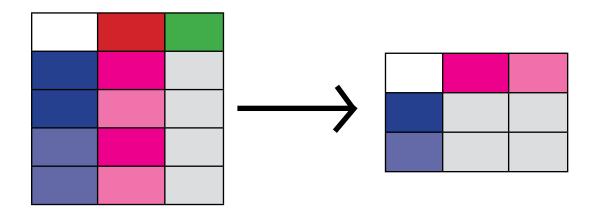

### extract(col, into, regex) splits a column using a regular expression

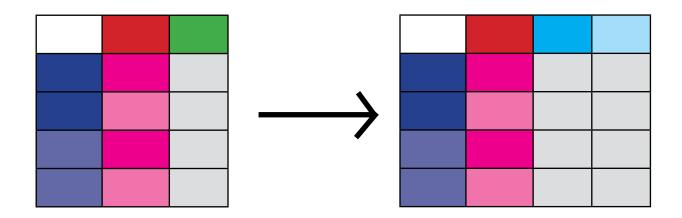

e.g. "Feb 2019" into `month` and `year` columns

#### more colorful explanations at:

https://www.rstudio.com/resources/cheatsheets/

(just google for "rstudio cheatsheets")

#### Tidying up the 'pregnancy' example

```
library(tidyverse)
data.frame(
  row.names=c('Male', 'Female'),
  Pregnant=c(0, 1),
  `Non Pregnant`=c(5, 4)) -> dd
dd %>%
  mutate(sex=row.names(.)) %>%
  gather(status, count, 1:2)
```